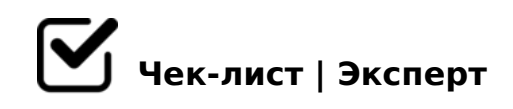

# **Чек лист оформления возврата с Гарантийным Письмом**

Получаем от клиента корректный пакет документов для оформления возврата. Приступаем к оформлению возврата с гарантийным письмом

## **1. Вносим данные из заявления клиента, которые будут дублироваться**

ФИО получателя, БИК, Р/С, № кредитного договора/карты и ИНН *№ кредитного договора/карты и ИНН вносятся при необходимости*

Переводим сделку в статус "Возврат" *Указываем в реестре дату перевода сделки в статус "Возврат"*

## **2. Создаем дублирующую строку в реестре**

Создаем полный дубль строки в реестре *Нажимаем на номер строки => Ctrl+C => ПКМ по строке => Вставить строку выше (ниже) => нажимаем на номер созданной пустой строки => Ctrl+V*

## **3. Вносим изменения в основную строку (верхнюю)**

Дата возврата Фактическая *Указываем платежный день через неделю (но не позднее десяти дней с даты поступления заявления от клиента)*

Сумма возврата в АМО

*Указываем 50% от этой суммы (пример: 199000 меняем на 99500)*

#### Сумма возврата в заявлении

*Указываем 50% от суммы возврата в заявлении (пример: в заявлении 165 170, указываем 82 585)*

## **4. Вносим изменения в дублирующую стоку (нижнюю)**

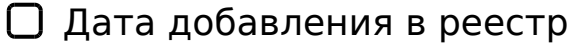

*Удаляем данные*

Дата перевода сделки в статус "возврат"

*Удаляем данные*

#### Дата возврата Фактическая

*Ставим дату платежного дня примерно через 25 от даты отправки клиентом заявления (3 недели от даты возврата в основной строке)*

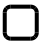

#### Сумма возврата в АМО

*Как в основной строке: указываем 50% от этой суммы (пример: 199000 меняем на 99500)*

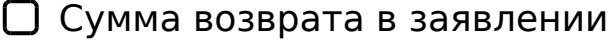

*Как в основной строке: указываем 50% от суммы возврата в заявлении (пример: в заявлении 165 170, указываем 82 585)*

#### Продукт

*Добавляем перед названием продукта: "Дубль "*

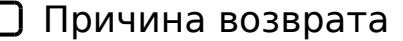

*Удаляем данные*

5.  $> B > 28 < 0$  @ 0 = B 8 9 = > 5 8 A L < > = 0 8 < 0 :; 8 5 = B 0 (?;0B5;LI8:0)

 $>$ A;5 B $>$ 3 $>$  :0: 2A5 ?@ $>$ 25@N ?> G5:-;8ABC, =C6=> A5ABL "=0 4 $>$ @ $>$ 6 ?>A845BL ?0@C <8=CB. >2>@OB MB> E>@>H0O ?@8<5B0))).

!>740=> A ?><>ILN >=;09= A5@28A0 '5:-;8<u>AtBpls://Achso@uBists</u>.expert

[:0: MB> C1@](https://checklists.expert/page/help#white-label)0BL?